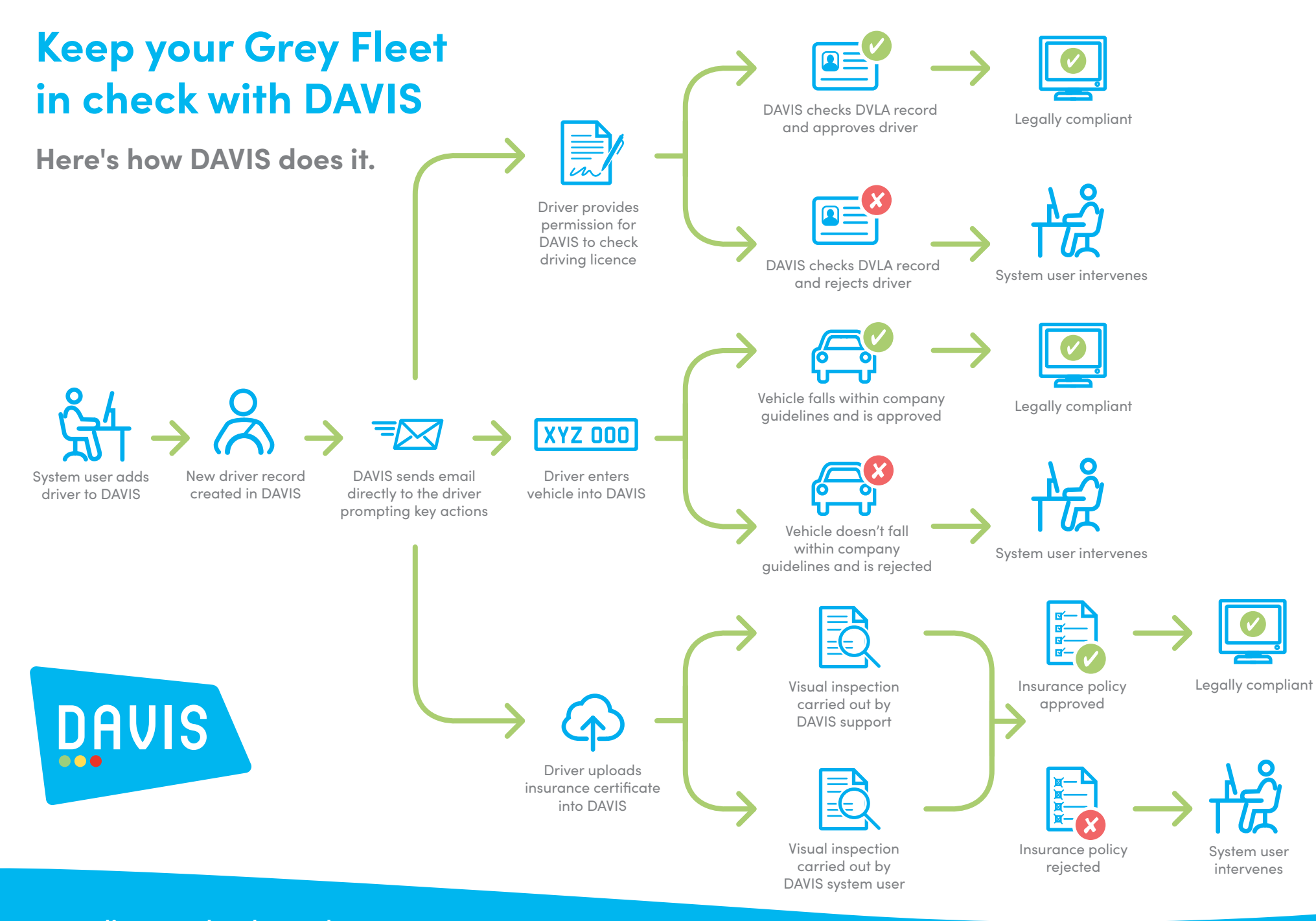

www.licencecheck.co.uk